## FAQ oder "Was tue ich, wenn..." **LMS** "itslearning"

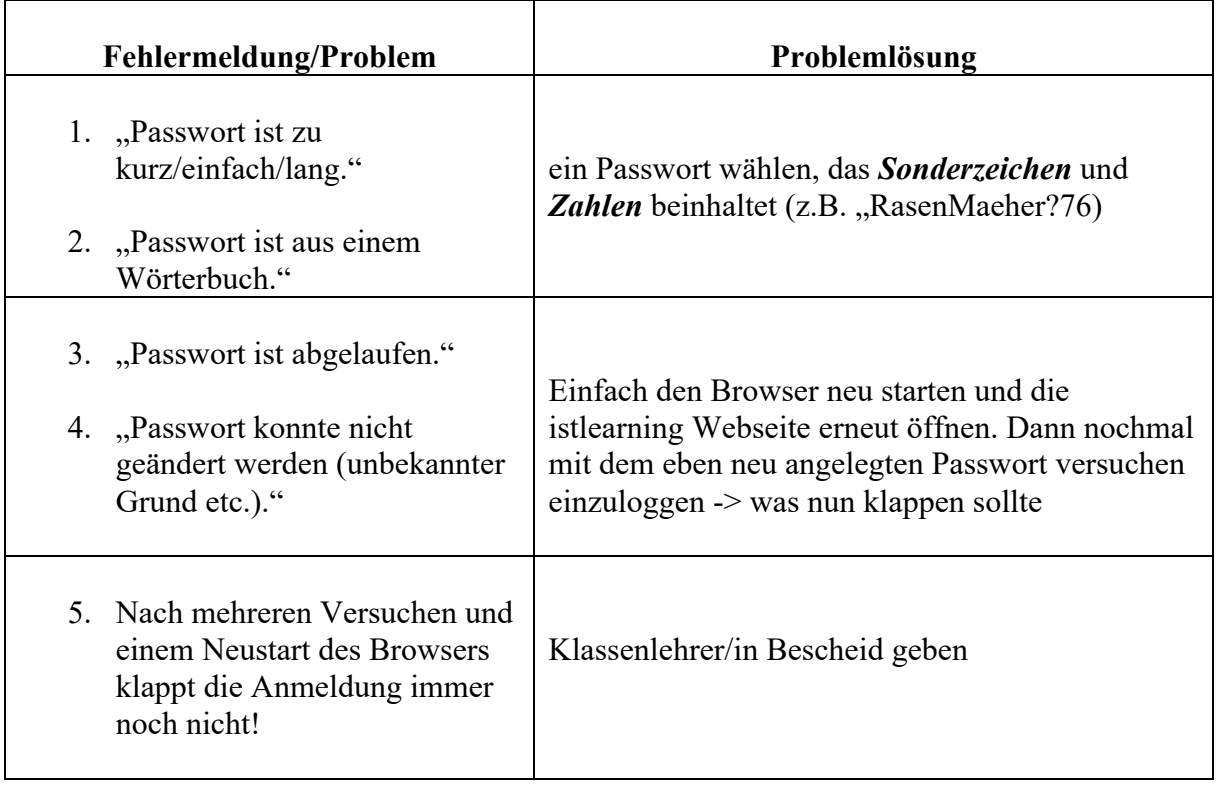

## **WICHTIGER HINWEIS**

Auf itslearning stehen Ihnen weitere Hilfen zur Nutzung der Lernplattform, sowie Kontaktmöglichkeiten zu den beiden Schul-Admins (Herr Hansen und Frau Böwe) zur Verfügung.